Startfrequenz: 0.500000 MHz; Endfrequenz: 30.000000 MHz; Schrittweite: 29.500 kHz Messpunkte: 1001; Zwischenzeit: 0 uSek

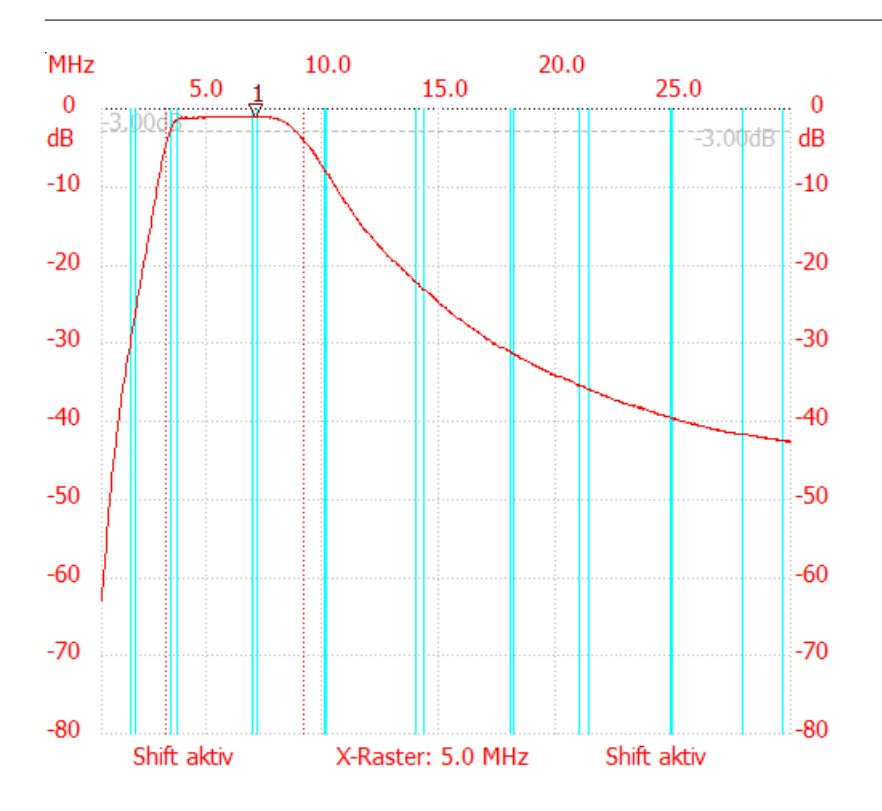

;no\_label

Kursor 1: 7.108000 MHz Kanal1: -1.12dB ---------------------

Kanal 1 max:-0.73dB 5.780500MHz min:-62.92dB 0.500000MHz B3db: 5.811 MHz Q: 1.07 f1: 3.302500 MHz fm: 6.208250 MHz f2: 9.114000 MHz

---------------------